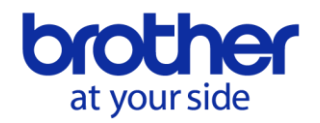

# **Sicherheitshologramm**

# **auf Brother Original-Verbrauchsmaterialverpackungen**

### **Was ist das Sicherheitshologramm auf Brother Original-Verbrauchsmaterialverpackungen?**

Das unten aufgeführte Sicherheitshologramm ist auf Brother Verbrauchsmaterialverpackungen angebracht. Überprüfen Sie anhand des Hologramms und der ID-Nummer ob es sich bei Ihrem Produkt um Original Brother Verbrauchsmaterial handelt.

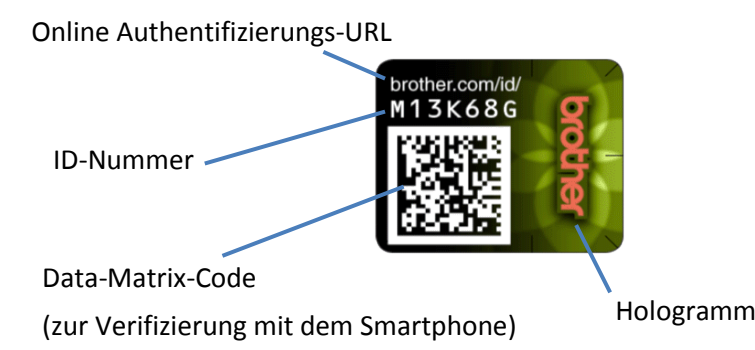

### **<Sicherheitshologramm> <Position auf der Verpackung> (vom jeweiligem Modell abhängig)**

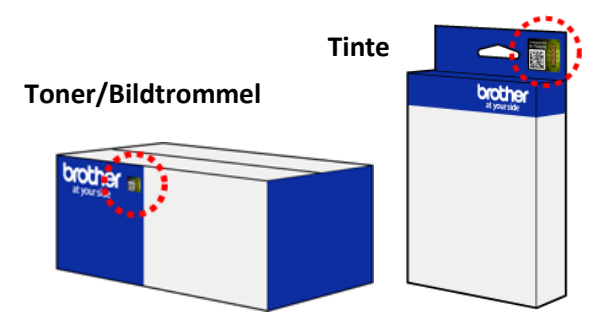

\* Über nachfolgenden Link finden Sie weitere Details zur Verifizierung. **<http://www.brother.com/id>** (Dieser Link führt Sie zur online Authentifizierungsseite)

## **Fragen und Antworten**

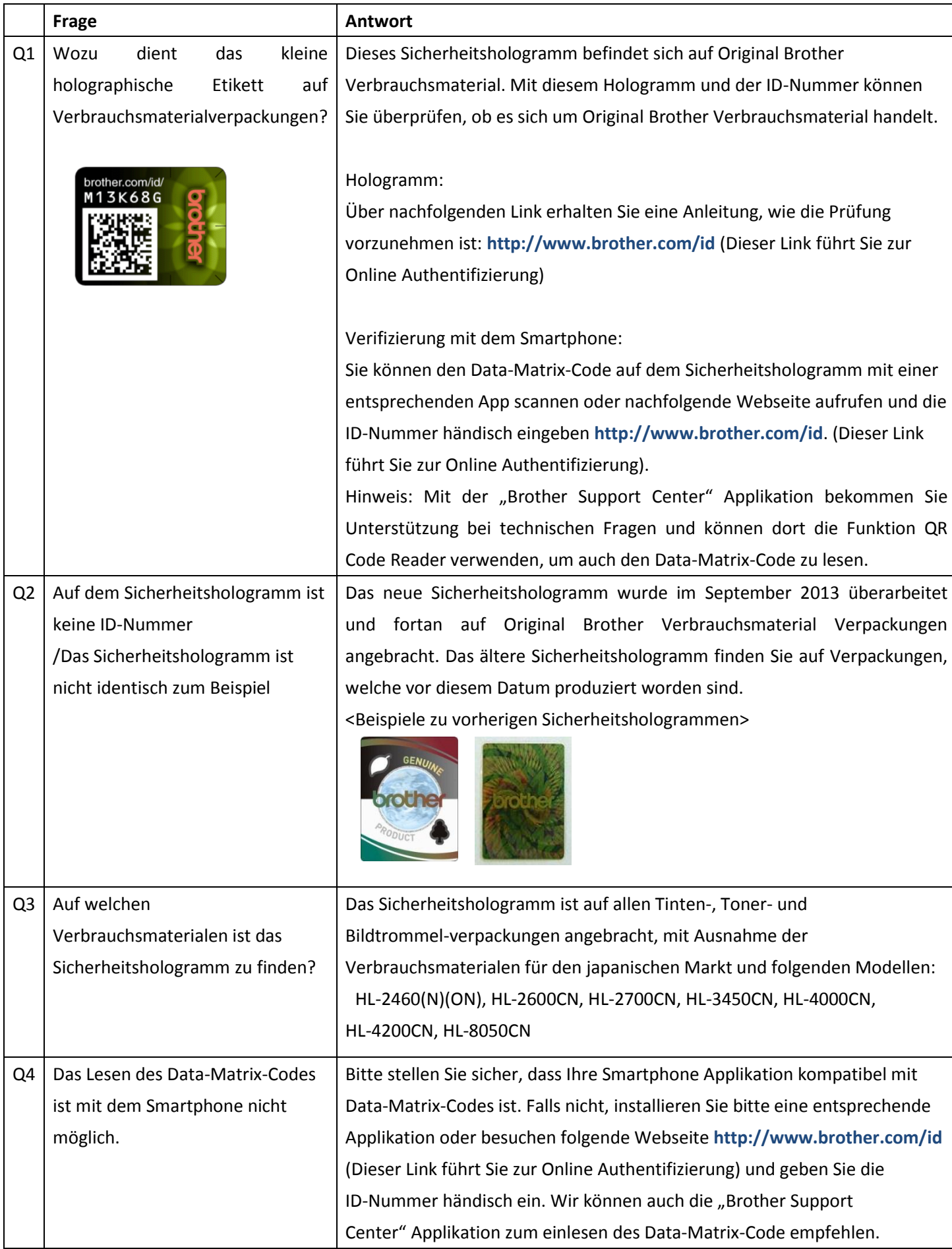

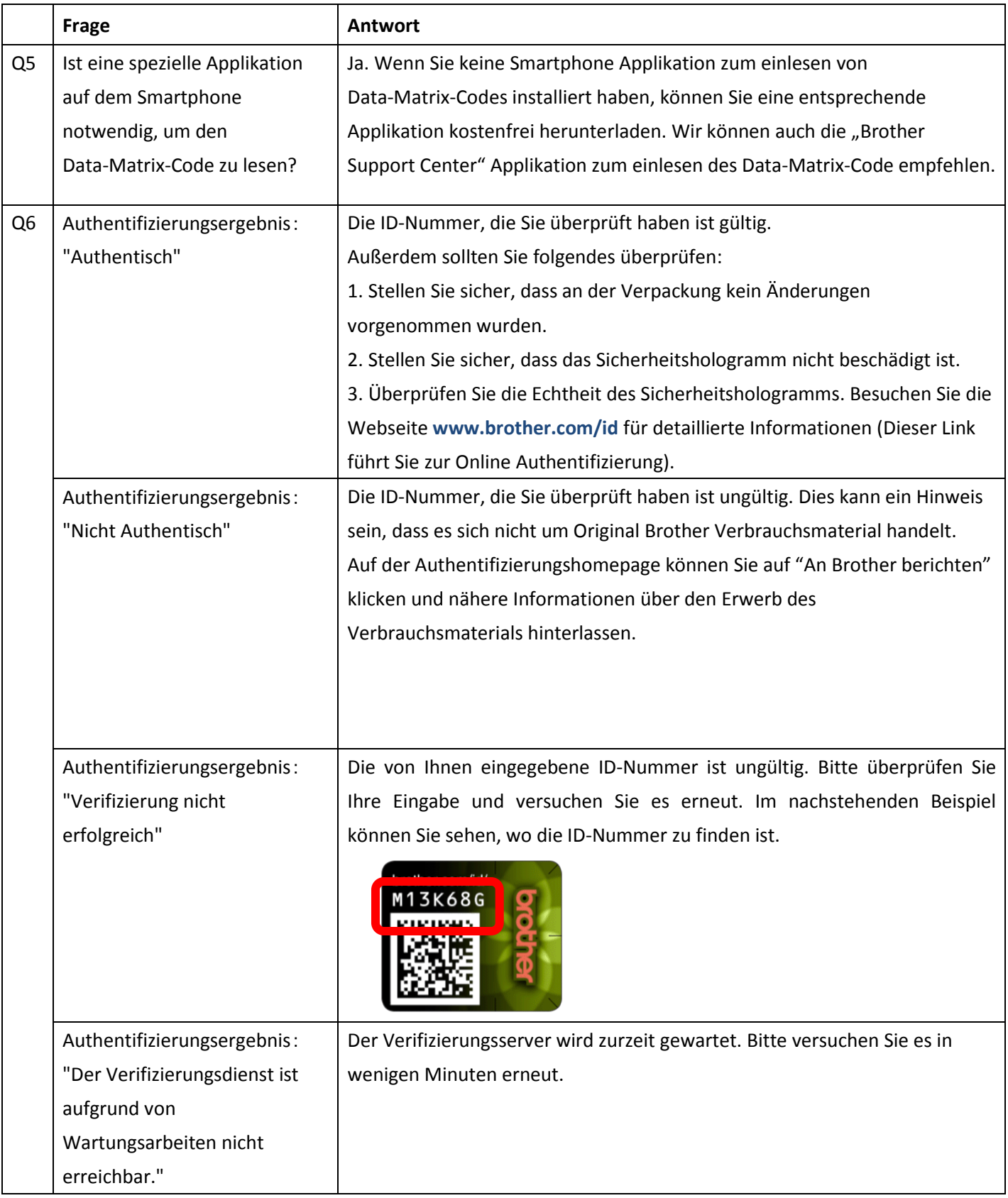